## Laboratorio di Programmazione Des
rizione del progetto

28 marzo 2008

## 1 Il problema della soddisfa
ibilità di espressioni booleane

Una espressione booleana è composta da operatori logici, variabili e parentesi. Una interpretazione di una espressione booleana onsiste in una assegnazione dei valori di verità (TRUE o FALSE o in breve T e F) alle variabili he ompaiono nell'espressione.

Una espressione è *soddisfacibile* se esiste una interpretazione data la quale l'espressione assume il valore TRUE. Un'espressione è *insoddisfacibile* se, per ogni interpretazione, l'espressione assume il valore FALSE.

Due espressioni sono equivalenti se assumono lo stesso valore di verità per ogni interpretazione. Ogni espressione logi
a può essere trasformata in una espressione equivalente he utilizza solamente gli operatori logi
i AND (∧), OR (∨) e NOT (¬), dove l'operatore di omplemento NOT può essere applicato solamente a variabili e non a formule complesse quali  $\neg (a \lor b)$ . A titolo di esempio, l'espressione  $\neg(a \Rightarrow b)$  (dove  $\Rightarrow$  rappresenta l'operatore logico IMPLIES) è equivalente all'espressione  $(a \wedge \neg b)$ .

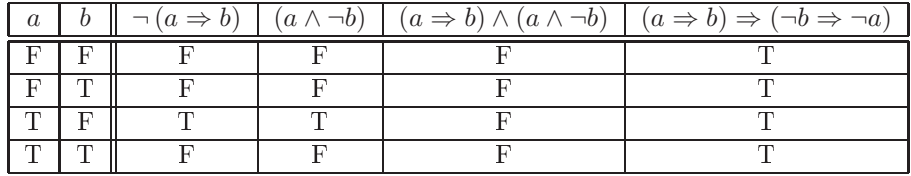

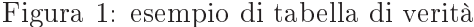

Chiameremo *letterale* una variabile o una variabile negata (e.g.,  $a \text{ e } \neg b$ sono entrambi letterali) e *clausola* una disgiunzione di letterali (e.g.,  $a \vee$ ¬b ∨ ¬c <sup>è</sup> una lausola). Una espressione <sup>è</sup> in forma normale ongiuntiva (CNF) se è omposta uni
amente da ongiunzioni di lausole. Ad esempio l'espressione

$$
(\neg a \lor b \lor c) \land (\neg b \lor c) \land (\neg c)
$$

è in CNF. Ogni espressione booleana può essere trasformata in una espressione equivalente in CNF.

Data un'espressione booleana, il problema della soddisfacibilità booleana (SAT) ri
hiede di determinare se tale espressione è soddisfa
ibile o insoddisfacibile.

## 2 SAT Solver

Un SAT-solver è un programma data in input una formula booleana F proporzionale (normalmente come CNF), decide se  $F$  é soddisfacibile e in caso positivo rilascia l'assegnamento che la soddisfa. Attualmente non si conosce alcun algoritmo che nel caso peggiore risolve questo probelma efficientemente. Tuttavia esistono lassi di SAT-solver, basati su un algoritmo hiamato DPLL, che consentono di risolvere il probelma dell soddisfcibilità su moltissimi esempi a carattere pratico. Si ricorda che probelmi come la verifica dll'hardware, la verifica del software, l'inferenza di decisioni, e molti altri problemi sono facilemtne riconducibil al probelma della soddifisfaciblità.

Il orso di laboratorio prevede lo sviluppo di un SAT-Solver guidato da conflitti, basato sull'algoritmo DPLL. Il Solver deovrá essere in grado di leggere un file in formato DIMACS (vedi specifiche primo modulo) contenente un espressione booleana in CNF.

La struttura fondamentale del Solver può essere des
ritta ad alto livello dal ciclo seguente:

- 1: loop
- $2.$ 2: propagate() {Propagazione delle assegnazioni di valori di verità alle variabili determinate da lausole unitarie}
- if (non ci sono conflitti) then  $3.$
- 4: if (tutte le variabili sono state assegnate) then
- 5: return SODDISFACIBILE
- 6: else
- 7: de
ide() {Assegna un valore di verità ad una variabile libera}
- 8: else
- 9: analyze() {Verifica il conflitto ed aggiungi un clausola di conflitto}
- 10: **if** ( $\dot{e}$  presente un conflitto al livello radice) then
- $11:$
- 
- backtrack() {Annulla le assegnazioni fatte fino a rendere la  $13:$ clausola di conflitto unitaria.

L'algoritmo terminerá quando trova un assegnamento he soddisfa la formula, oppure non appena tutti gli assegnamenti sono stati provati e la formula non é mai risultata soddisfacibile.

La procedura *propagate* consetirá di propagare informazioni immediate ome per esempio quella di forzare al valore di veritá vero il valore di una lausola formata da un uni
o letterale (si veda il Modulo 2).

Un conflitto si verifica quando una clausola assume il valore FALSE in seguito ad una assegnazione. Se un assegemento ha portato ad un conflitto, la procedura *analyze* si occupera di salvare alcune informazione su questo conflitto sotto forma di clsuole in una nuovo insieme di clausole chiamate clausole di conflitto, che informalmente codificheranno assegnamenti"vietati" da provare, per
he giá pre
edentemente hanno prodotto la falsi
azione di una lausola della formula in input.

Il progetto di laboratorio é pensato suddiviso in 3 moduli dei quali il primo si occuperá di leggere la formula dall'input e salvarla nelle opportune strutture dati, il secondo della procedura *propagate* e il terzo della procedura analyze.